## Package 'rapidsplithalf'

June 28, 2024

<span id="page-0-0"></span>Type Package Title A Fast Split-Half Reliability Algorithm Version 0.2 Date 2024-06-24 Description Accurately estimates the reliability of cognitive tasks using a fast and flexible permutated split-half reliability algorithm that supports stratified splitting while maintaining equal split sizes. See Kahveci, Bathke, and Blechert (2022) [<doi:10.31234/osf.io/ta59r>](https://doi.org/10.31234/osf.io/ta59r) for details. License GPL  $(>= 2)$ Depends  $R(>= 4.0)$ Imports Rcpp (>= 1.0.5), doParallel, foreach Suggests knitr, rmarkdown LinkingTo Rcpp RoxygenNote 7.3.1 Encoding UTF-8 VignetteBuilder knitr NeedsCompilation yes Author Sercan Kahveci [aut, cre] Maintainer Sercan Kahveci <sercan.kahveci@plus.ac.at> Repository CRAN Date/Publication 2024-06-28 08:50:02 UTC

### **Contents**

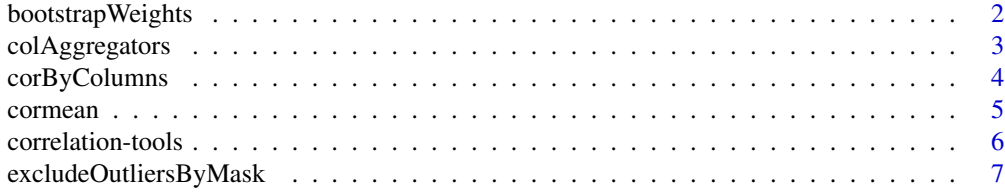

### <span id="page-1-0"></span>2 bootstrapWeights

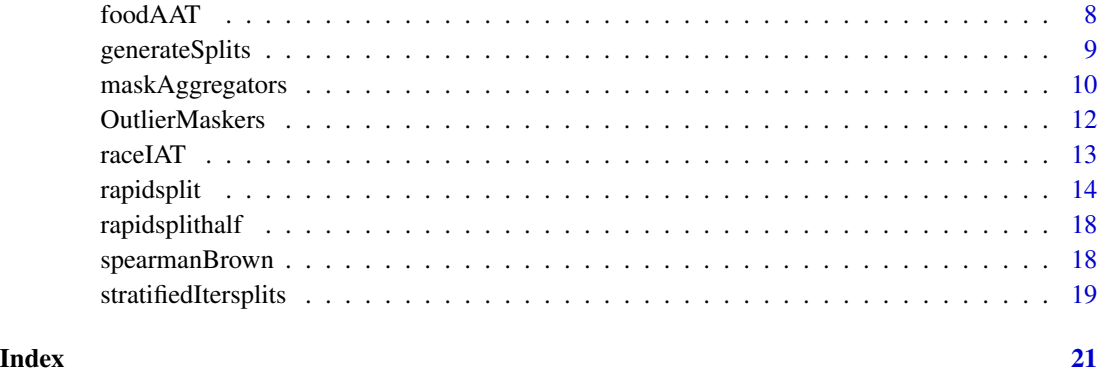

bootstrapWeights *Bootstrap Weights*

#### Description

Create a matrix of bootstrap samples expressed as frequency weights

#### Usage

bootstrapWeights(size, times)

#### Arguments

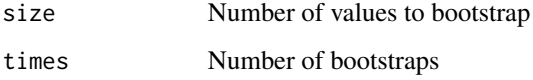

#### Value

A matrix with bootstrap samples expressed as frequency weights. Each column represents a single bootstrap iteration and each row represents a case.

```
# Rapidly compute a bootstrapped median to obtain its standard error
myweights<-bootstrapWeights(size=50, times=100)
meds<-mediansByWeight(x=rnorm(50),weights=myweights)
# SE
sd(meds)
```
<span id="page-2-2"></span><span id="page-2-0"></span>colAggregators *Fast matrix column aggregators*

#### <span id="page-2-1"></span>Description

Fast matrix column aggregators

#### Usage

```
colMedians(x)
```
colProds(x)

colSds(x)

```
colMediansMasked(x, mask)
```
colMeansMasked(x, mask)

colSdsMasked(x, mask)

#### Arguments

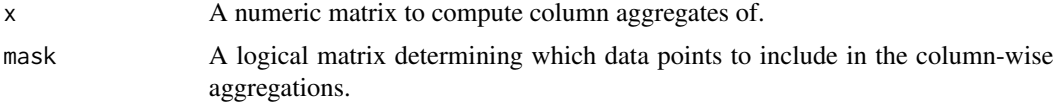

#### Value

A numeric vector representing values aggregated by column.

#### See Also

[colMeans,](#page-0-0) [mediansByMask,](#page-9-1) [maskAggregators](#page-9-2)

```
x \le - \text{cbind}(x1 = 3, x2 = c(4:1, 2:5))colMedians(x)
colProds(x)
colSds(x)
mask<-cbind(rep(c(TRUE,FALSE),4),
            rep(c(TRUE,FALSE),each=4))
colMediansMasked(x,mask)
```

```
colMeansMasked(x,mask)
```

```
colSdsMasked(x,mask)
```
#### corByColumns *Correlate two matrices by column*

#### Description

Correlate each column of 1 matrix with the same column in another matrix

#### Usage

```
corByColumns(x, y)
```
corByColumns\_mask(x, y, mask)

#### Arguments

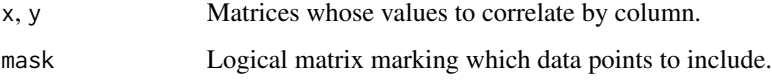

#### Details

The primary use for these functions is to rapidly compute the correlations between two sets of split-half scores stored in matrix columns.

#### Value

A numeric vector of correlations per column.

#### Examples

```
m1<-matrix((1:9)+rnorm(9),ncol=3)
m2<-matrix((9:1)+rnorm(9),ncol=3)
corByColumns(m1,m2)
```
mask<-1-diag(3) corByColumns\_mask(m1,m2,mask)

<span id="page-4-1"></span><span id="page-4-0"></span>

This function computes a minimally biased average of correlation values. This is needed because simple averaging of correlations is negatively biased, and the often used z-transformation method of averaging correlations is positively biased. The algorithm was developed by Olkin & Pratt (1958).

#### Usage

```
cormean(
  r,
  n,
  weights = c("none", "n", "df"),type = c("OP5", "OP2", "OPK"),
 na.rm = FALSE
)
```
#### Arguments

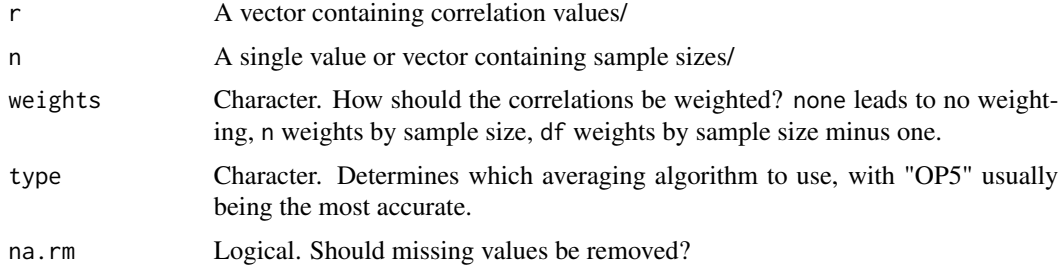

#### Value

An average correlation.

#### References

Olkin, I., & Pratt, J. (1958). Unbiased estimation of certain correlation coefficients. The Annals of Mathematical Statistics, 29. https://doi.org/10.1214/aoms/1177706717

Shieh, G. (2010). Estimation of the simple correlation coefficient. Behavior Research Methods, 42(4), 906-917. https://doi.org/10.3758/BRM.42.4.906

#### Examples

cormean(c(0,.3,.5),c(30,30,60))

<span id="page-5-0"></span>Helper functions to compute important statistics from correlation coefficients.

#### Usage

 $r2z(r)$ z2r(z) r2t(r, n) t2r(t, n) r2p(r, n) rconfint(r, n, alpha =  $0.05$ ) compcorr(r1, r2, n1, n2) ## S3 method for class 'compcorr'  $print(x, \ldots)$ 

#### Arguments

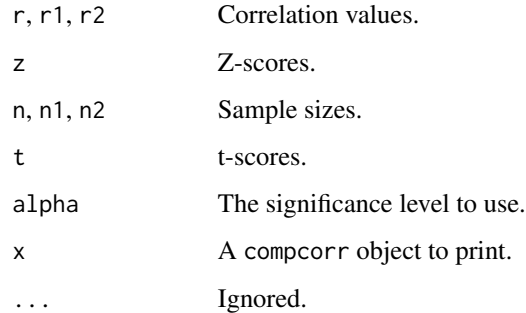

#### Value

For r2z(), z2r, r2t, t2r, and r2p, a numeric vector with the requested transformation applied. For rconfint(), a numeric vector with two values representing the lower and upper confidence intervals of the correlation coefficient. For compcorr(), a compcorr object containing a z and p value for the requested comparison, which can be printed with print.compcorr().

#### <span id="page-6-0"></span>Functions

- r2z(): Converts correlation coefficients to z-scores.
- z2r(): Converts z-scores to correlation coefficients.
- r2t(): Converts correlation coefficients to t-scores.
- t2r(): Converts t-scores to correlation coefficients.
- r2p(): Computes the two-sided p-value for a given correlation.
- rconfint(): Computes confidence intervals for a given correlation coefficient.
- compcorr(): Computes the significance of the difference between two correlation coefficients.
- print(compcorr): Computes the significance of the difference between two correlation coefficients.

#### See Also

[cormean](#page-4-1)

#### Examples

```
z \leftarrow r2z(.5)r \leftarrow z2r(z)t<-r2t(r,30)
r<-t2r(t,30)
r2p(r,30)
print(rconfint(r,30))
print(compcorr(.5,.7,20,20))
```
excludeOutliersByMask *Exclude SD-based outliers*

#### Description

Different masks (columns of a logical matrix) are applied to the same input vector, and outliers in each resulting subvector are marked with FALSE in the mask.

#### Usage

```
excludeOutliersByMask(x, mask, sdlim = 3)
```
#### Arguments

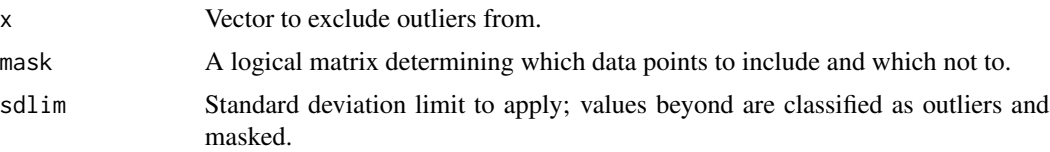

#### <span id="page-7-0"></span>Value

An updated mask.

#### Examples

```
x<-rnorm(50)
x[1]<-100
x[2]<-50
mask<-matrix(TRUE,ncol=3,nrow=50)
mask[1,2]<-FALSE
mask[2,3]<-FALSE
excludeOutliersByMask(x,mask)
```
foodAAT *Approach-Avoidance Task examining approach bias to different foods*

#### **Description**

This data originates from an approach-avoidance task examining approach bias towards food. Participants responded to the stimulus category (food or object) by pulling or pushing a joystick. Instructions were flipped from one block to the next.

#### Usage

data(foodAAT)

#### Format

An object of class "data.frame".

#### Details

- subjectid: Participant ID.
- stimid: Stimulus ID.
- is\_pull: Whether the trial required an approach response (1) or an avoid response (0).
- is\_target: Whether the trial featured a food stimulus (1) or an object stimulus (0).
- error: Whether the response was incorrect (1) or correct (0).
- RT: The response initiation time.
- FullRT: The time from stimulus onset to response completion.
- trialnum: The trial number.
- blocknum: The block number.
- palatability: The participant's palatability rating for the stimulus (foods only).
- valence: The participant's valence rating for the stimulus.
- FCQS\_2\_craving: The participant's FCQS state food craving score at time of testing.
- FCQS\_2\_hunger: The participant's FCQS state hunger score at time of testing.

#### <span id="page-8-0"></span>generateSplits 9

#### Source

[doi:10.1016/j.appet.2018.01.032](https://doi.org/10.1016/j.appet.2018.01.032)

#### References

Lender, A., Meule, A., Rinck, M., Brockmeyer, T., & Blechert, J. (2018). Measurement of foodrelated approach–avoidance biases: Larger biases when food stimuli are task relevant. Appetite, 125, 42–47. [doi:10.1016/j.appet.2018.01.032](https://doi.org/10.1016/j.appet.2018.01.032)

<span id="page-8-1"></span>generateSplits *A balanced split-half generator*

#### Description

Generates split-half indices that can be stratified by multiple subgroup variables while guaranteeing near-equal numbers of trials in both halves.

#### Usage

```
generateSplits(data, subsetvars, stratvars = NULL, splits, verbose = TRUE)
```
#### Arguments

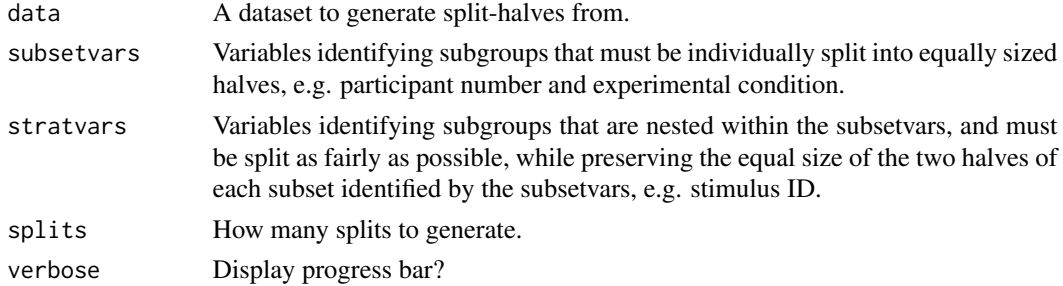

#### Value

A logical matrix in which each row represents a row of the input dataset, and each column represents a single split.

```
data(foodAAT)
mysplits<-generateSplits(data=foodAAT,
                         subsetvars=c("subjectid","is_pull","is_target"),
                         stratvars="stimid",
                         splits=1)
half1<-foodAAT[ mysplits[,1],]
half2<-foodAAT[!mysplits[,1],]
```
<span id="page-9-2"></span><span id="page-9-1"></span><span id="page-9-0"></span>

Methods to aggregate the same vector with different masks or frequency weights. Useful for fast bootstrapping or split-half scoring. A single aggregate value of x is computed for each column of the mask or weight matrix.

#### Usage

```
mediansByMask(x, mask)
meansByMask(x, mask)
sdsByMask(x, mask)
mediansByWeight(x, weights)
meansByWeight(x, weights)
sdsByWeight(x, weights)
```
#### Arguments

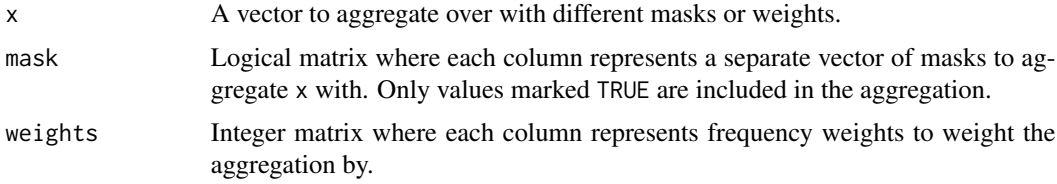

#### Value

a vector with each value representing an aggregate of the same single input vector but with different masks or frequency weights applied.

#### See Also

[colMedians,](#page-2-1) [colAggregators,](#page-2-2) [generateSplits](#page-8-1)

```
# Demonstration of mediansByMask()
x < -1:6mask<-rbind(c(TRUE,FALSE,FALSE),
            c(TRUE,FALSE,FALSE),
            c(FALSE,TRUE,FALSE),
```

```
c(FALSE,TRUE,FALSE),
            c(FALSE,FALSE,TRUE),
            c(FALSE,FALSE,TRUE))
mediansByMask(x,mask)
# Compute split-halves for a single
# participant, stratified by stimulus
data(foodAAT)
currdata<-foodAAT[foodAAT$subjectid==3,]
currdata$stratfactor<-
 interaction(currdata$is_pull,
             currdata$is_target,
              currdata$stimid)
currdata<-currdata[order(currdata$stratfactor),]
groupsizes<-
 rle(as.character(currdata$stratfactor))$lengths
mysplits<-
 stratifiedItersplits(splits=1000,
                       groupsizes=groupsizes)
# Median for half 1
mediansByMask(currdata$RT,mysplits==1)
#How to use meansByMask()
meansByMask(x,mask)
sd(meansByMask(currdata$RT,mysplits==1))
# How to use sdsByMask() to compute
# mask-based D-scores
meansByMask(currdata$RT,mysplits==1) /
 sdsByMask(currdata$RT,mysplits==1)
# Compute the bootstrapped
# standard error of a median
weights<-
 bootstrapWeights(size=nrow(currdata),
                   times=1000)
bootmeds<-mediansByWeight(currdata$RT,weights)
sd(bootmeds) # bootstrapped standard error
# Compute the bootstrapped
# standard error of a mean
bootmeans<-meansByWeight(currdata$RT,weights)
sd(bootmeans) # bootstrapped standard error
# exact standard error for comparison
sd(currdata$RT)/sqrt(length(currdata$RT))
# Use sdsByWeight to compute bootstrapped D-scores
```

```
bootsds<-sdsByWeight(currdata$RT,weights)
# bootstrapped standard error of D-score
sd(bootmeans/bootsds)
```
<span id="page-11-0"></span>

Generate or update a mask matrix based on outlyingness of values in each column.

#### Usage

```
maskOutliers(x, sdlim = 3)
```

```
maskOutliersMasked(x, mask, sdlim = 3)
```
#### Arguments

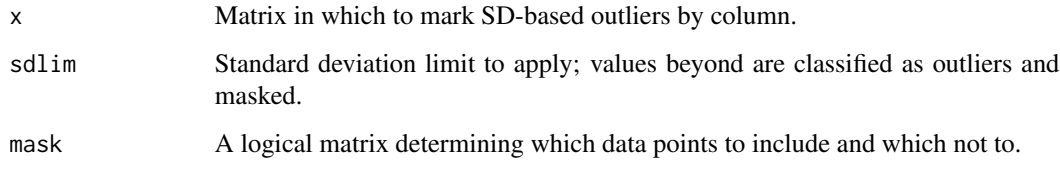

#### Value

A logical matrix with outliers (and previously masked values) marked as FALSE.

```
# Generate data with outliers
testmat<-matrix(rnorm(100),ncol=2)
testmat[1,]<-100
testmat[2,]<-50
```

```
# Detect outliers
maskOutliers(testmat)
```

```
# Generate a mask
testmask<-matrix(TRUE,ncol=2,nrow=50)
testmask[1,1]<-FALSE
```

```
# Detect outliers with pre-existing mask
maskOutliersMasked(x=testmat,
                  mask=testmask, sdlim = 3)
```
<span id="page-12-0"></span>raceIAT *Implicit Association Task examining implicit bias towards White and Black people*

#### Description

This data originates from the publicly available implicit association test (IAT) on racial prejudice hosted by Project Implicit. 200 participants were randomly sampled from the full trial-level data available for participants from 2002 to 2022. We included only those IAT blocks relevant to scoring (3,4,6,7) and only individuals with full data.

#### Usage

data(raceIAT)

#### Format

An object of class "data.frame".

#### Details

- session\_id: The session id, proxy for participant number.
- task\_name: Subtype of IAT used.
- block\_number: IAT block number.
- block\_pairing\_definition: Stimulus pairing displayed in block.
- block\_trial\_number: Trial number within block.
- stimulus: Stimulus name.
- required\_response: The response required from the participant.
- latency: Participant's response latency.
- error: Whether the response was wrong (TRUE).
- trial\_number: Experimentwise trial number.
- stimcat: The stimulus category.
- respcat: Category of the required response.
- blocktype: Either practice block or full IAT block.
- congruent: Whether the block was congruent with anti-black bias (TRUE) or not.
- latency2: Response latencies with those for incorrect responses replaced by the block mean plus a penalty.

#### Source

#### [OSF.io repository](https://osf.io/y9hiq/)

#### <span id="page-13-0"></span>References

Xu, K., Nosek, B., & Greenwald, A. G. (2014). Psychology data from the race implicit association test on the project implicit demo website. Journal of open psychology data, 2(1), e3-e3. [doi:10.5334/jopd.ac](https://doi.org/10.5334/jopd.ac)

rapidsplit *rapidsplit*

#### <span id="page-13-1"></span>Description

A very fast algorithm for computing stratified permutated split-half reliability.

#### Usage

```
rapidsplit(
  data,
  subjvar,
  diffvars = NULL,
  stratvars = NULL,
  subscorevar = NULL,
  aggvar,
  splits,
  aggfunc = c("means", "medians"),
 errorhandling = list(type = c("none", "fixedpenalty"), errorvar = NULL, fixedpenalty =600, blockvar = NULL),
  standardize = FALSE,
  include.scores = TRUE,
  verbose = TRUE,
  check = TRUE\lambda## S3 method for class 'rapidsplit'
print(x, \ldots)## S3 method for class 'rapidsplit'
plot(
  x,
  type = c("average", "minimum", "maximum", "random", "all"),
  show.labels = TRUE,
  ...
\mathcal{L}rapidsplit.chunks(
  data,
  subjvar,
  diffvars = NULL,
```
#### rapidsplit that the contract of the contract of the contract of the contract of the contract of the contract of the contract of the contract of the contract of the contract of the contract of the contract of the contract o

```
stratvars = NULL,
 subscorevar = NULL,
 aggvar,
 splits,
 aggfunc = c("means", "medians", "custom"),
 errorhandling = list(type = c("none", "fixedpenalty"), errorvar = NULL, fixedpenalty =
   600, blockvar = NULL),
 standardize = FALSE,
 include.scores = TRUE,
 verbose = TRUE,
 check = TRUE,
 chunks = 4,
 cluster = NULL
)
```
#### Arguments

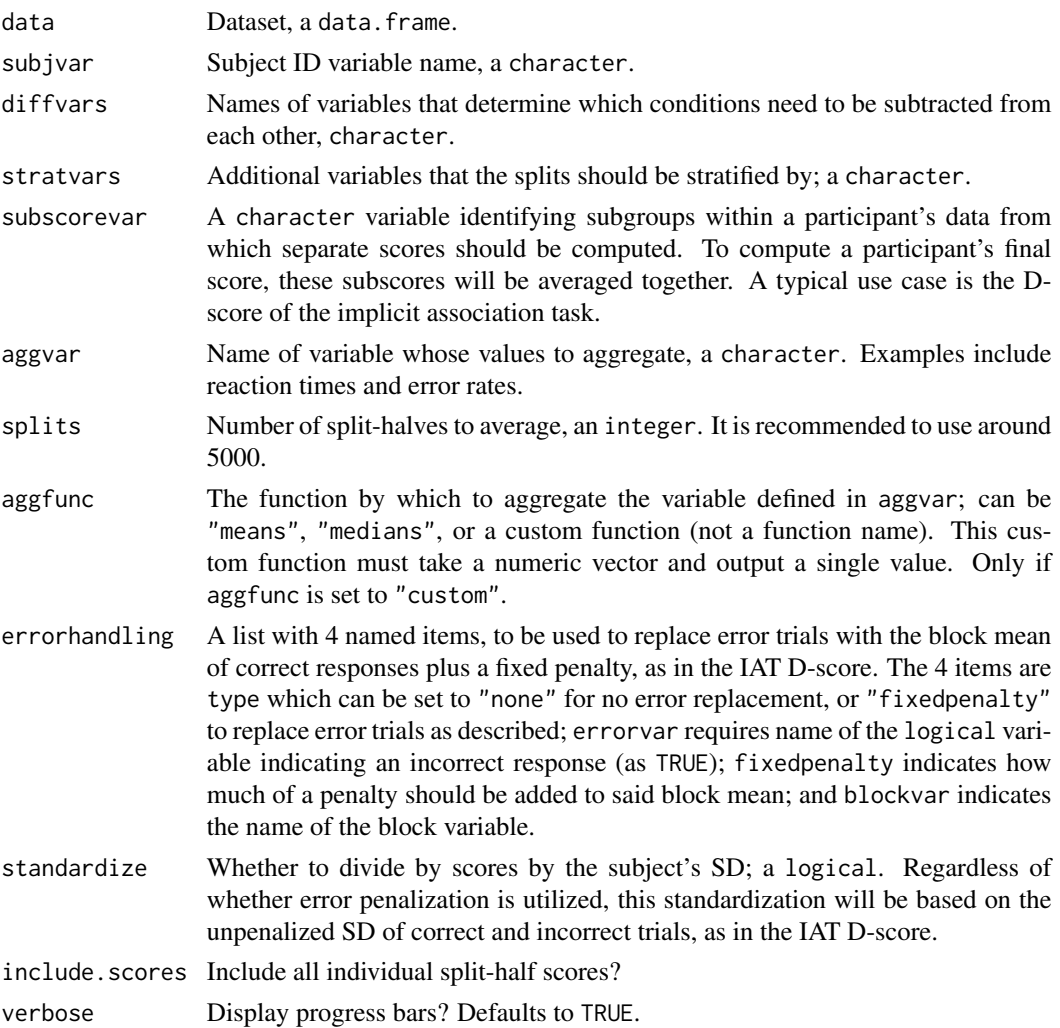

<span id="page-15-0"></span>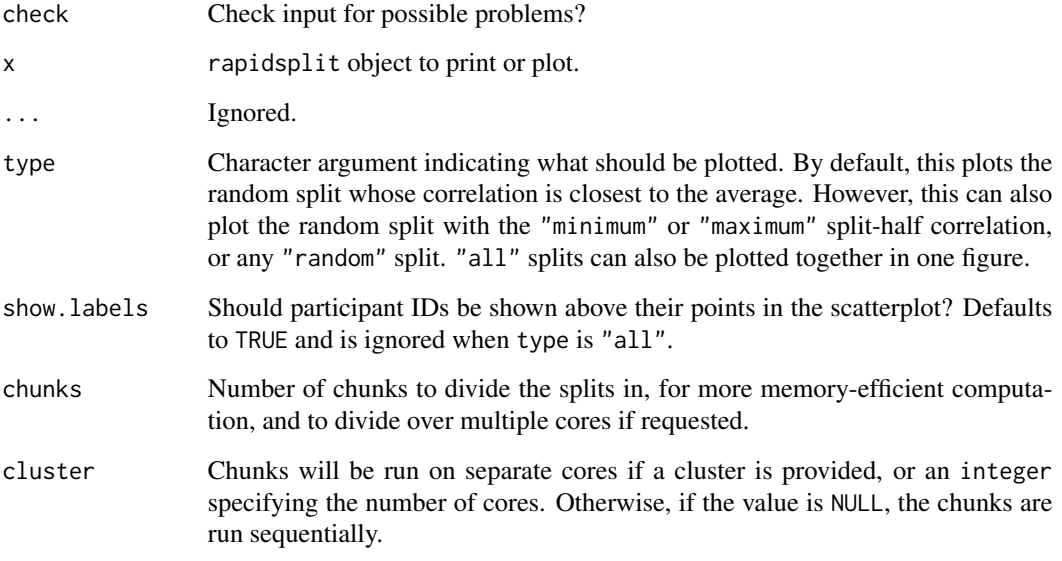

#### Details

The order of operations (with optional steps between brackets) is:

- Splitting
- (Replacing error trials within block within split)
- Computing aggregates per condition (per subscore) per person
- Subtracting conditions from each other
- (Dividing the resulting (sub)score by the SD of the data used to compute that (sub)score)
- (Averaging subscores together into a single score per person)
- Correlating scores from one half with scores from the other half
- Applying the Spearman-Brown correction using [spearmanBrown\(\)](#page-17-1)
- Computing the average split-half reliability using [cormean\(\)](#page-4-1)

#### Value

A list containing

- r: the averaged reliability.
- allcors: a vector with the reliability of each iteration.
- nobs: the number of participants.
- scores: the individual participants scores in each split-half, contained in a list with two matrices (Only included if requested with include.scores).

#### <span id="page-16-0"></span>rapidsplit 17

#### Note

- This function can use a lot of memory in one go. If you're computing the reliability of a large dataset or you have little RAM, it may pay off to use the sequential version of this function instead: [rapidsplit.chunks\(\)](#page-13-1)
- It is currently unclear it is better to pre-process your data before or after splitting it. If you are computing the IAT D-score, you can therefore use errorhandling and standardize to perform these two actions after splitting, or you can process your data before splitting and forgo these two options.

```
data(foodAAT)
# Reliability of the double difference score:
# [RT(push food)-RT(pull food)] - [RT(push object)-RT(pull object)]
frel<-rapidsplit(data=foodAAT,
                 subjvar="subjectid",
                 diffvars=c("is_pull","is_target"),
                 stratvars="stimid",
                 aggvar="RT",
                 splits=100)
print(frel)
plot(frel,type="all")
# Compute a single random split-half reliability of the error rate
rapidsplit(data=foodAAT,
           subjvar="subjectid",
           aggvar="error",
           splits=1,
           aggfunc="means")
# Compute the reliability of an IAT D-score
data(raceIAT)
rapidsplit(data=raceIAT,
           subjvar="session_id",
           diffvars="congruent",
           subscorevar="blocktype",
           aggvar="latency",
           errorhandling=list(type="fixedpenalty",errorvar="error",
                              fixedpenalty=600,blockvar="block_number"),
           splits=100,
           standardize=TRUE)
# Unstratified reliability of the median RT
rapidsplit.chunks(data=foodAAT,
                  subjvar="subjectid",
                  aggvar="RT",
```

```
splits=100,
                  aggfunc="medians",
                  chunks=8)
# Compute the reliability of Tukey's trimean of the RT
# on 2 CPU cores
trimean<-function(x){
 sum(quantile(x,c(.25,.5,.75))*c(1,2,1))/4
}
rapidsplit.chunks(data=foodAAT,
                  subjvar="subjectid",
                  aggvar="RT",
                  splits=200,
                  aggfunc=trimean,
                  cluster=2)
```
rapidsplithalf *rapidsplithalf package*

#### Description

To learn more about rapidsplithalf, view the introductory vignette: vignette("rapidsplithalf",package="rapidsplithalf")

<span id="page-17-1"></span>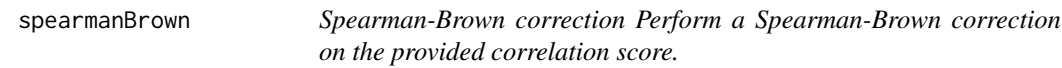

#### Description

Spearman-Brown correction Perform a Spearman-Brown correction on the provided correlation score.

#### Usage

```
spearmanBrown(r, ntests = 2)
```
#### Arguments

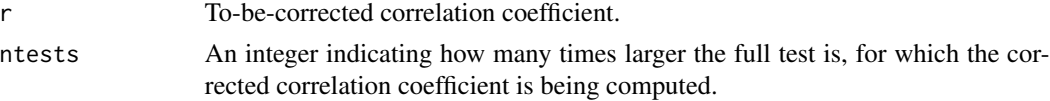

#### Details

When ntests=2, the formula will compute what the correlation coefficient would be if the test were twice as long.

#### <span id="page-18-0"></span>stratifiedItersplits 19

#### Value

Spearman-Brown corrected correlation coefficients.

#### Examples

spearmanBrown(.5)

stratifiedItersplits *stratifiedItersplits*

#### Description

Generate stratified splits for a single participant

#### Usage

stratifiedItersplits(splits, groupsizes)

#### Arguments

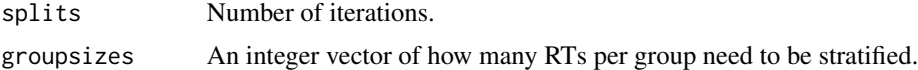

#### Details

This equally splits what can be equally split within groups. Then it randomly splits all the leftovers to ensure near-equal split sizes. This function is moreso used internally, but you can use it if you know what you are doing.

#### Value

A matrix with zeroes and ones. Each column is a random split.

#### Examples

```
# We will create splits stratified by stimulus for a single participant
data(foodAAT)
currdata<-foodAAT[foodAAT$subjectid==3,]
currdata$stratfactor<-interaction(currdata$is_pull,currdata$is_target,currdata$stimid)
currdata<-currdata[order(currdata$stratfactor),]
groupsizes<-rle(as.character(currdata$stratfactor))$lengths
```
mysplits<-stratifiedItersplits(splits=1000,groupsizes=groupsizes)

```
# Now the data can be split with the values from any column.
half1<-currdata[mysplits[,1]==1,]
half2<-currdata[mysplits[,1]==0,]
```
# Or the split objects can be used as masks for the aggregation functions in this package meansByMask(x=currdata\$RT,mask=mysplits==1)

# <span id="page-20-0"></span>**Index**

```
∗ datasets
    foodAAT, 8
    raceIAT, 13
bootstrapWeights, 2
colAggregators, 3, 10
colMeans, 3
colMeansMasked (colAggregators), 3
colMedians, 10
colMedians (colAggregators), 3
colMediansMasked (colAggregators), 3
colProds (colAggregators), 3
colSds (colAggregators), 3
colSdsMasked (colAggregators), 3
compcorr (correlation-tools), 6
corByColumns, 4
corByColumns_mask (corByColumns), 4
cormean, 5, 7
cormean(), 16
correlation-tools, 6
```

```
excludeOutliersByMask, 7
```

```
foodAAT, 8
```
generateSplits, [9,](#page-8-0) *[10](#page-9-0)*

```
maskAggregators, 3, 10
maskOutliers (OutlierMaskers), 12
maskOutliersMasked (OutlierMaskers), 12
meansByMask (maskAggregators), 10
meansByWeight (maskAggregators), 10
mediansByMask, 3
mediansByMask (maskAggregators), 10
mediansByWeight (maskAggregators), 10
```

```
OutlierMaskers, 12
```

```
plot.rapidsplit (rapidsplit), 14
print.compcorr (correlation-tools), 6
```
print.rapidsplit *(*rapidsplit*)*, [14](#page-13-0)

```
r2p (correlation-tools), 6
r2t (correlation-tools), 6
r2z (correlation-tools), 6
raceIAT, 13
rapidsplit, 14
rapidsplit.chunks(), 17
rapidsplithalf, 18
rapidsplithalf-package
        (rapidsplithalf), 18
rconfint (correlation-tools), 6
```

```
sdsByMask (maskAggregators), 10
sdsByWeight (maskAggregators), 10
spearmanBrown, 18
spearmanBrown(), 16
stratifiedItersplits, 19
```

```
t2r (correlation-tools), 6
```

```
z2r (correlation-tools), 6
```